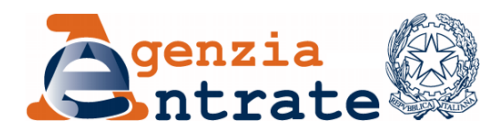

*Divisione Servizi \_\_\_\_\_\_\_\_\_\_\_\_\_\_\_\_\_\_\_\_\_\_\_\_\_\_\_\_\_\_\_\_\_\_\_\_\_\_\_\_*

*Direzione Centrale Servizi Catastali, Cartografici e di Pubblicità Immobiliare \_\_\_\_\_\_\_\_\_\_\_\_\_\_\_\_\_\_\_\_\_\_\_\_\_\_\_\_\_\_\_\_\_\_\_\_\_\_\_\_*

*Settore Servizi Cartografici*

## **ALLEGATO**

## **Servizi di consultazione e vendita della Mappe catastali**

## **Consultazione degli stadi storici delle mappe**

Dal 2014 un sistema automatico di *backup* salva una copia di ogni singola mappa ogni qual volta subisce anche una minima variazione. Queste copie costituiscono un archivio storico di grande utilità che consente per esempio di ripristinare una mappa ad uno stadio, successivamente al quale sono stati effettuati aggiornamenti per vari motivi giudicati errati.

Finora la consultazione di questo archivio era limitata alla presentazione grafica delle mappe storicizzate e ad un estratto esclusivamente "uso ufficio". La semplice consultazione di questo archivio può fornire preziose informazioni anche all'utenza esterna.

### • *Richiesta stadi storici delle mappe*

Con il servizio di consultazione degli stadi storici delle mappe è possibile richiedere il file con estensione .PDF (nel formato A3 o A4), di uno stadio storico della mappa ad una certa data (successiva al 1.1.2014).

Il servizio di richiesta è consentito, in una prima fase, ai soli utenti in possesso di una convenzione di consultazione *Sister*[1](#page-0-0) .

L'utente con accesso al servizio "**Visure catastali**", dopo aver scelto l'ufficio provinciale, procedendo dalla voce del menu servizi indicata con "**Mappa**", deve indicare nel "Tipo richiesta" se questa deve essere eseguita all'attualità, oppure ad

L'originale del documento è archiviato presso l'ente emittente

Agenzia delle Entrate – Divisione Servizi – Direzione Centrale Servizi Catastali, Cartografici e di Pubblicità Immobiliare Largo Leopardi, 5 – 00185 Roma – tel. 06 5054 6390 – e-mail: dc.sccpi@agenziaentrate.it

<span id="page-0-0"></span><sup>1</sup> *Con profilo autorizzativo di tipo: A – B – D1 – D2 – I – R – RISCOSSIONE – SPORTELLO CATASTALE DECENTRATO.*

una certa data storica, indicando nella apposita sezione, oltre il *comune* catastale di ubicazione della mappa, il *numero* del foglio e il numero di una sola *particella*[2](#page-1-0) esistente alla *data* alla quale deve essere eseguita la ricerca.

Le procedure cercano automaticamente l'ultima mappa storica su cui è presente la particella indicata, alla data selezionata nel calendario. Un apposito messaggio avverte l'utente se la ricerca ha dato eventualmente un esito negativo e la motivazione.

Il documento richiesto, una volta prodotto dal sistema, è restituito all'utente nell'area riservata "Richieste", dove potrà essere prelevato con le modalità previste per le altre tipologie di visura catastale.

*Costo del servizio:* per gli utenti che utilizzano il servizio di consultazione telematica a titolo oneroso<sup>[3](#page-1-1)</sup>, il costo è di 0,90 euro a richiesta<sup>[4](#page-1-2)</sup>.

#### **Consultazione dei fogli Originali di impianto delle mappe**

La banca dati cartografica contiene, alla data attuale, circa 240 mila Originali di impianto delle mappe catastali.

Il sistema di aggiornamento e gestione della cartografia del Catasto ha realizzato nel tempo l'archivio delle immagini (*raster*) delle mappe Originali di impianto consentendo la migliore conservazione di questi insostituibili ed unici documenti.

Con il servizio di consultazione dei fogli Originali di impianto delle mappe è possibile richiedere il file con estensione (.PDF), nel formato A3 o A4, di un "*Estratto originale di impianto*", cioè di una porzione di Originale di impianto, in base al rettangolo di ingombro delle particelle richieste. L'estratto del foglio Originale di impianto è come un estratto attuale, ma a colori.

Il servizio di richiesta è consentito, in una prima fase, ai soli utenti in possesso di una convenzione di consultazione Sister<sup>[5](#page-1-3)</sup>.

<span id="page-1-0"></span><sup>2</sup> *Il sistema non accetta richieste con più identificativi di particelle.*

<span id="page-1-1"></span><sup>3</sup> *Utenti appartenenti alle convenzioni con profilo autorizzativo: CONSULTAZIONI - PROFILO B (professionisti).*

<span id="page-1-2"></span><sup>4</sup> *Tariffa di euro 1.00 - Allegato 1 alla circolare n. 4 del 28 settembre 2012 del Direttore dell'Agenzia del Territorio – ridotta del 10% perché richiesta con il servizio telematico - come stabilito dall'art. 6 comma 5-octies del decreto legge n.16 del 2012*

<span id="page-1-3"></span><sup>5</sup> *Utenti appartenenti alle convenzioni con profilo autorizzativo: CONSULTAZIONI - PROFILO B (professionisti).*

L'utente con accesso al servizio "Visure catastali", dopo avere scelto l'ufficio provinciale, procedendo dalla voce del menu servizi indicata con "Originali di impianto", deve indicare nella maschera di ricerca il *Comune* catastale, l'eventuale *sezione* e la *motivazione[6](#page-2-0)* .

Il servizio rende disponibile all'utente i "Dati della ricerca" per il Comune selezionato, con l'elenco delle mappe attuali (*Fogli*, *Allegati* e *Sviluppi*) disponibili per gli "Originali di impianto", ove sia possibile rilasciare il file con i dati di georeferenziazione[7](#page-2-1) . Se presenti sezioni censuarie, le mappe sono limitate alla sezione selezionata e non all'intero Comune.

#### • *Richiesta di "Estratto originale di impianto"*

La selezione di un foglio dalla lista rende editabile il campo "*Particelle*". Inserendo l'identificativo di una o più particelle esistenti all'attualità (separate dal carattere ","), è possibile richiedere la produzione di un file in scala originaria con la rappresentazione dell'area del foglio (il rettangolo di ingombro) limitata alle sole particelle indicate<sup>[8](#page-2-2)</sup>.

Se la richiesta indica più identificativi di particelle, questa ha esito positivo solo se tutte le particelle sono reperite nella base dati del sistema cartografico.

In assenza di impedimenti all'invio della richiesta dell'*Estratto originale di impianto*, il sistema visualizza all'utente il messaggio di presa in carico.

Il documento, prodotto e consegnato al sistema telematico, è disponibile all'utente, per i sette giorni successivi, per la selezione dall'elenco dei documenti espletati della sezione "Richieste".

Il documento restituito è un file con estensione (.PDF), nel formato A3 o A4, avente nel bordo esterno informazioni inerenti l'Ufficio Provinciale-Territorio competente e l'originale di impianto stesso.

Costo del servizio: Il costo del servizio è di 0,[9](#page-2-3)0 euro a particella richiesta<sup>9</sup>.

<span id="page-2-0"></span><sup>6</sup> *Dato non obbligatorio per gli utenti con profilo autorizzativo di consultazione di tipo B.*

<span id="page-2-1"></span><sup>7</sup> *Le mappe presenti nell'elenco sono solo quelle che hanno completato il processo di georiferimento e che, pertanto, sono state validate da un operatore dell'Ufficio Provinciale-Territorio di competenza.*

<span id="page-2-2"></span><sup>8</sup> *Il file è disponibile nel formato (.PDF).*

<span id="page-2-3"></span><sup>9</sup> *Tariffa di euro 1.00 - Allegato 1 alla circolare n. 4 del 28 settembre 2012 del Direttore dell'Agenzia del Territorio – ridotta del 10% perché richiesta con il servizio telematico - come stabilito dall'art. 6 comma 5-octies del decreto legge n.16 del 2012.*

## **Vendita dei file raster georiferiti dei fogli Originali di impianto delle mappe**

L'Agenzia ha iniziato nel 2017 l'attività di georeferenziazione con 70 punti delle immagini digitali degli Originali di impianto. Alla fine del 2023, oltre 200 mila fogli sono stati correttamente georeferenziati secondo le indicazioni degli incroci di parametri in essi contenuti, e sono disponibili alla fruizione da parte dell'utenza.

Con il servizio di richiesta di Originale di impianto della mappa è possibile richiedere la cartella con estensione (.ZIP) dei file relativi ad un Foglio "Originale di impianto" della mappa, contenente l'immagine raster della mappa selezionata con estensione (.JPG); il file con le informazioni per la georeferenziazione con estensione (.JGW); file con le informazioni per la metadatazione con estensione (.TXT).

Il servizio di richiesta è consentito, in una prima fase, ai soli utenti in possesso di una convenzione di consultazione *Sister* [10](#page-3-0) .

L'utente con accesso al servizio "Visure catastali", dopo avere scelto l'ufficio provinciale, procedendo dalla voce del menu servizi indicata con "Originali di impianto", deve indicare nella maschera di ricerca il *Comune* catastale, l'eventuale *sezione* e la *motivazione[11](#page-3-1)* .

Il servizio rende disponibile all'utente i "Dati della ricerca" per il Comune selezionato, con l'elenco delle mappe (*Fogli*, *Allegati* e *Sviluppi*) di cui sono disponibili gli "Originali di impianto", e quindi sia possibile rilasciare il file con i dati di georeferenziazione. Se presenti sezioni censuarie, le mappe sono limitate alla sezione selezionata e non all'intero Comune.

### • *Richiesta di "Originale di impianto"*

Dall'elenco è possibile selezionare un solo foglio presente<sup>[12](#page-3-2)</sup>, ed il sistema visualizza una pagina con i dati di riepilogo della richiesta, il costo dell'operazione e la possibilità di inoltrare la stessa previa accettazione.

<span id="page-3-0"></span><sup>10</sup> *Utenti appartenenti alle convenzioni con profilo autorizzativo: CONSULTAZIONI - PROFILO B (professionisti).*

<span id="page-3-1"></span><sup>11</sup> *Dato non obbligatorio per gli utenti con profilo autorizzativo di consultazione di tipo B.*

<span id="page-3-2"></span><sup>12</sup> *Per mantenere l'output generato entro dimensioni gestibili senza criticità. Il documento è prodotto nella scala di rappresentazione originaria.*

In assenza di impedimenti all'inoltro della richiesta dell'*Originale di impianto*, il sistema visualizza all'utente il messaggio di presa in carico.

Il documento, prodotto e consegnato al sistema telematico, è disponibile all'utente, per i sette giorni successivi, per la selezione dall'elenco dei documenti espletati della sezione "Richieste".

Il documento restituito è una cartella compressa con estensione (.ZIP) contenente:

- immagine *raster* della mappa selezionata con estensione (.JPG);
- file con le informazioni per la georeferenziazione con estensione (.JGW);
- file con le informazioni per la metadatazione con estensione (.TXT).

Costo del servizio: Il costo del servizio è di 20,00 euro a richiesta<sup>[13](#page-4-0)</sup>.

## **Vendita dei file vettoriali delle mappe in tutti i sistemi di coordinate e nel formato** *open*

L'Agenzia rende disponibili le mappe catastali nei sistemi di riferimento "Roma40 Gauss-Boaga" ed "ETRF2000", inoltre per rispondere alle esigenze delle nuove tecnologie GIS consente il rilascio dei file cartografici anche nel formato "GeoJSON".

# • *Richiesta di un file cartografico in tutti i sistemi di riferimento ed anche nel formato GeoJSON*

Il servizio consente di richiedere la cartella con estensione (.ZIP) dei file relativi ad un Foglio di mappa, contenente il file vettoriale del foglio in uno dei seguenti formati: CXF o DXF o CMF o GeoJSON; i sistemi di riferimento possono essere scelti fra: Originario Catastale o Roma 40 Gauss-Boaga o ETRF2000; il file con le informazioni per la metadatazione con estensione (.TXT).

Il servizio di richiesta è consentito, in una prima fase, ai soli utenti in possesso di una convenzione di consultazione *Sister* [14](#page-4-1) .

<span id="page-4-0"></span><sup>13</sup> *Non è applicata la riduzione del 10% in quanto non rientra tra le voci previste dal titolo III della tabella dei tributi speciali catastali.*

<span id="page-4-1"></span><sup>14</sup> *Utenti appartenenti alle convenzioni con profilo autorizzativo: CONSULTAZIONI - PROFILO B (professionisti).*

L'utente con accesso al servizio "Visure catastali", dopo avere scelto l'ufficio provinciale, procedendo dalla voce del menu servizi indicata con "Export Mappa", può richiedere l'export mappa, relativo al Comune interessato, nei formati già disponibili (CXF, CMF, DXF) e nel formato GeoJSON.

Inoltre, dal filtro "Sistema Coordinate" è possibile la scelta tra i sistemi: ORIGINARIO - Roma 40 - ETRF2000. Il formato GeoJSON è disponibile solo per export in Roma 40 ed ETRF2000.

Il servizio, una volta inserite tutte le informazioni necessarie, rende disponibile all'utente la lista delle mappe relative al Comune selezionato, indicando sul riepilogo dati tutti i filtri applicati dall'utente, con l'aggiunta dell'informazione relativa al Sistema di Coordinate selezionato.

Una volta prodotto dall'Ufficio Provinciale-Territorio competente, il documento richiesto è restituito all'utente nell'area riservata "Richieste" dove può essere prelevato con le modalità previste per le altre tipologie di visura catastale.

Costo del servizio: Il costo del servizio è di 40,00 euro a richiesta<sup>[15](#page-5-0)</sup>.

\*\*\*

<span id="page-5-0"></span><sup>15</sup> *Non è applicata la riduzione del 10% in quanto non rientra tra le voci previste dal titolo III della tabella dei tributi speciali catastali.*